### **Relational and Logical Operators**

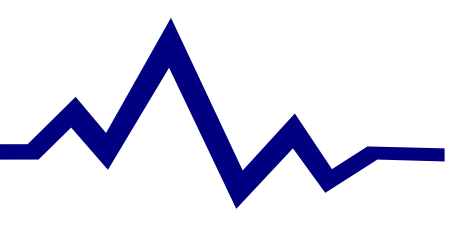

# **Relational Operators in MATLAB**

#### (Boolean Operators)

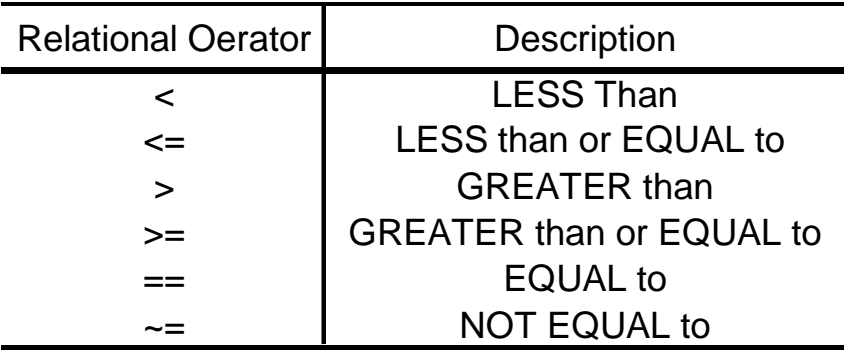

- **TRUE conditions are represented by nonzeros** (typically "1")
- ■FALSE conditions are represented by zero "0"
- Can work on scalars, vectors or matrices!

## **Logical Operators in MATLAB**

#### Combining Relational Operators

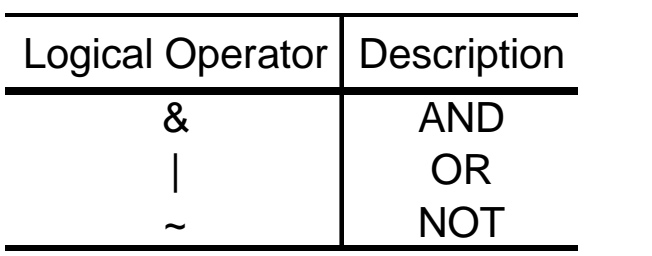

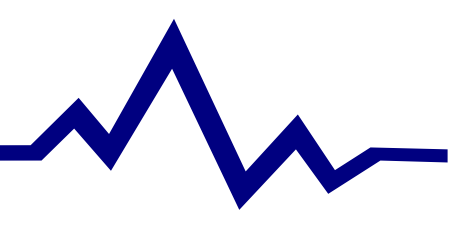

## **EXAMPLE: Data Analysis**

Generate a vector of random numbes between one and one hundred. Determine what percentage of these numbers are between 40 and 60.

How many numbers did it take for the answer to get a consistent answer?

Repeat this to determine what percentage are between 90 and 95

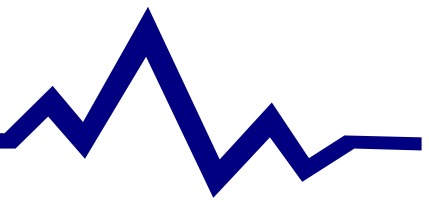

## **Some Useful MATLAB Functions**

#### Comparing Array Contents

- any( var ) returns true (1) if *any* of the elements in var are nonzero
- all(var) returns true (1) if all of the elements in var are nonzero
- find(var) returns the *indices* where var is nonzero
- isequal( var1, var2 ) returns true (1) if the two arrays are equal.

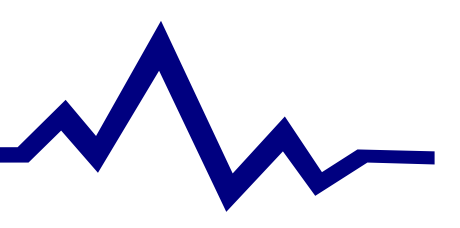

## **More Useful Functions**

Making life simpler?

- ■Getting more info about arrays
	- $\triangleright$  L = length( $\boldsymbol{x}$ ) Returns length of x. For VECTORS only!
	- $\triangleright$  [m,n] = size( $\triangleright$ ) returns number or rows (m) and columns (n) in A
- See page 15 of text...
	- cos( ) sin( ) tan( ) sqrt( ) exp( ) log( ) log10( )
	- abs( ) ceil( ) floor( ) round( ) mod( )

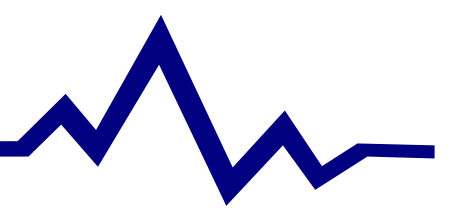